## **ВИКОРИСТАННЯ КОМП'ЮТЕРНИХ ТЕХНОЛОГІЙ ДЛЯ ПРОЕКТНОЇ ДІЯЛЬНОСТІ УЧНІВ НА УРОКАХ МАТЕМАТИКИ В ПОЧАТКОВІЙШКОЛІ**

Дослідницька діяльність, як різновид навчально-пізнавальної, є важливим стимулюючим чинником розвитку творчої активності школярів. Тому актуальним є формування в учнів позитивної мотивації до навчально-пізнавальної та самостійно пошуково-дослідницької діяльності. Формування науково-дослідницьких вмінь у школярів потребує обґрунтованості та усвідомлення учнями її вагомості. Мотивувати учнів здатна можливість використання нових знань, набутих шляхом дослідницької діяльності, не тільки на уроках математики, а й у різних побутових ситуаціях. Для того, щоб підтримувати в учнів інтерес до знань на уроках математики, необхідно будувати навчання на активній основі, через доцільну дослідницьку діяльність учня, враховуючи його інтереси. Пріоритет в цьому відношенні належить проектно-дослідницькому методу[1].

Для успіху процесу навчання учнів, організованого методом проектів, важливим є не тільки висока якість роботи вчителя, але і активна самостійна діяльність учнів, їх бажання оволодіти переданими вчителем знаннями. Метод проектів забезпечує раціональне поєднання теоретичних знань і можливостей їх практичного застосування для розв'язання конкретних проблем в ході спільної пошукової діяльності учнів. Реалізація проектних технологій сприяє розвитку таких навичок мислення високого рівня як аналіз, синтез та оцінювання самостійно отриманих результатів.

Застосування методу проектів в процесі вивчення шкільного курсу математики дає можливість: перетворити абстрактну математику (такою її бачить більшість учнів) на цікаву та особистісно значущу, що сприяє розвитку творчих здібностей особистості; активізувати навчально-пізнавальну діяльність учнів при вивченні математики; забезпечити зв'язок теоретичного матеріалу з його практичним застосуванням; надати учням більш повної самостійності. Метод проектів надає змогу організувати та проводити навчальну дослідницьку роботу. Під час роботи над проектом учні навчаються працювати в групах, захищати власну думку, виступати перед аудиторією тощо. Об'єднання учнів класу в групи допомагає не тільки їм, а й вчителеві. Учні прагнуть активно приймати участь у своїй групі, яку вони обирають самостійно; шукають, підбирають матеріали; швидко адаптуються у нестандартних ситуаціях; правильно розподіляють і організовують працю своєї групи[2].

В умовах сучасної комп'ютеризації, формування інтелектуальних умінь неможливе беззастосування комп'ютерних технологій. Використання комп'ютера на уроках математики дає змогу прогнозувати, моделювати математичні процеси. Враховуючи також специфіку математики, інформатизація навчального процесу повинна бути заснована на органічному поєднанні традиційних і новітніх засобів навчання, раціональному поєднанні їх із сучасними інформаційними технологіями, що зрештою приведе до поліпшення результатів навчання.

Використовуючи комп'ютер, можна проводити триваліший і глибший аналіз, спостерігати розвиток інтелектуального рівня учнів, проводити індивідуальне навчання. Вчитель сам визначає як, де і коли йому зручніше використовувати комп'ютерну підтримку.

Як і для виконання завдань різних етапів проекту, так і для етапів навчання потрібно використовувати певний тип програмних засобів. Для уроку засвоєння нового матеріалу – демонстраційні програми, які у яскравій, наочній формі доносять до дітей теоретичний матеріал. На уроці формування практичних умінь та навиків можна застосувати програми, які унаочнюють побудову рівнянь, нерівностей, геометричних фігур у площині чи просторі. Та якого б типу не був урок з використанням ІКТ, він потребує трудомісткої праці вчителя, готового до змін, до самовдосконалення.

У своїй діяльності вчителі можуть використовувати низку комп'ютерних програм:енциклопедії, електронні підручники, електронний конструктор (ЕЛКОН) – курс «Конструювання на комп'ютері» для учнів 1-4 класів, який є інтегрованим на рівні змісту навчання і має на меті – формування в молодших школярів стійкого інтересу до навчання. Він містить кілька модулів з різних предметних галузей: логіка та математичні задачі: периметр і площа багатокутника; конструювання багатокутників; задачі із «сірниками»; задачі про «паркети».

Програму для створення презентацій MicrosoftPowerPoint можна застосовувати в будь-якому класі на уроці будь-якого типу, а також при проведенні захисту проекту. Найефективніше її використовувати: на уроках вивчення нового матеріалу у вигляді комп'ютерного діафільму з використанням елементів анімації; на уроках узагальнення і систематизації знань з теми, у вигляді шаблону «навчальний посібник» презентації з майстра автозмісту або йому подібного, де розглядаються всі поняття, формули, співвідношення з теми, наведено матеріал з історії розвитку даного поняття, міститься яскравий ілюстративний матеріал – діаграми, схеми, ілюстрації, аудіо – та відеофайли, матеріали для контролю та самоконтролю знань.

Сьогодні метод проектів вважається одним із перспективних видів навчання, тому що він створює умови для творчої самореалізації учнів, підвищує мотивацію для отримання знань, сприяє розвитку їхніх інтелектуальних здібностей. Учні набувають досвіду вирішення реальних проблем з огляду на майбутнє самостійне життя, які проектують у навчанні. Впровадження методу проектів - це важка, але цікава робота.

## **Список використаних джерел**

- 1. Андрєєва В.М. Настільна книга педагога/ В. М.Андрєєв та ін. Х.: Основа, 2006, 352с.
- 2. Дичківська І. Інноваційні педагогічні технології:Навч. Посібник /І. Дичківська К.: Академвидав, 2004. – 352 с.

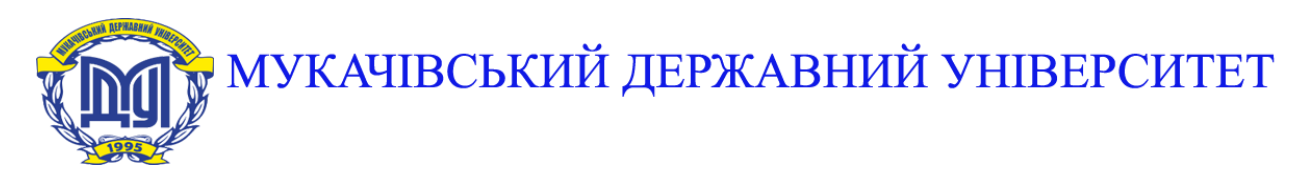

**89600, м. Мукачево, вул. Ужгородська, 26 тел./факс +380-3131-21109 Веб-сайт університету: [www.msu.edu.ua](http://www.msu.edu.ua/) E-mail: [info@msu.edu.ua,](mailto:info@msu.edu.ua) [pr@mail.msu.edu.ua](mailto:info@msu.edu.ua) Веб-сайт Інституційного репозитарію Наукової бібліотеки МДУ: [http://dspace.msu.edu.ua:8080](http://dspace.msu.edu.ua:8080/) Веб-сайт Наукової бібліотеки МДУ: <http://msu.edu.ua/library/>**